Hier sind drei Beispiel-Programme in C, die den harmonischen, den gedämpften harmonischen Oszillator und den anharmonischen Oszillator mit einem Runge Kutta Verfahren lösen. Das Runge Kutta Verfahren löst ein Gleichungssystem der Form y'=f. Folglich kann die Gleichung des harmonischen Oszillators so aufgeschrieben werden:  $dy$   $0/dt=y$  1  $dy^{-1}/dt=-\frac{1}{y}$  0 Die rechte Seite der beiden Gleichungen bildet f in den Programmen.

Als C Compiler verwenden wir: Dev-C++ http://www.bloodshed.net/dev/devcpp.html

Zum Plotten der Ascii Files kann man Gnuplot verwenden (Das ist ein möglicher Link zum Downloaden) http://atom.physics.calpoly.edu/dataplot.html

Reference Sheets für die wichtigsten Befehle in C und Gnuplot: GNUPLOT: http://www.gnuplot.info/docs/gpcard.pdf C: http://refcards.com/refcards/c/index.html

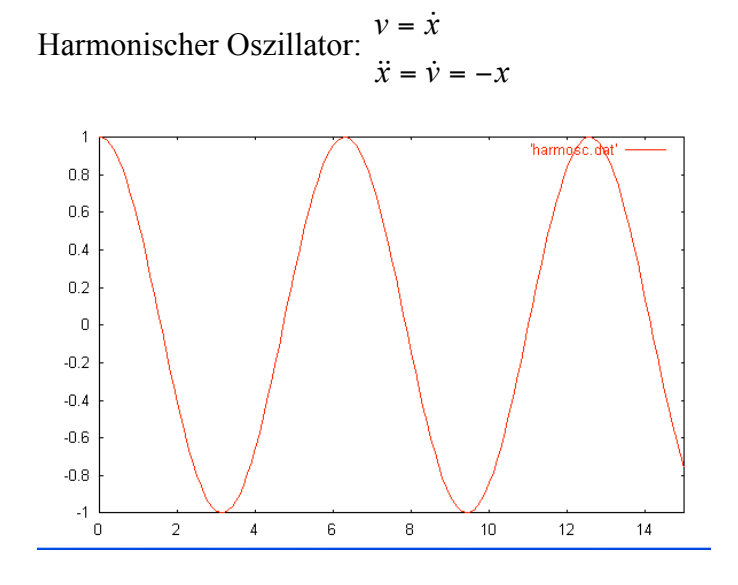

Gedämpfter, harmonischer Oszillator  $\ddot{x} = \dot{v} = -a * v - x$  $v = \dot{x}$ 

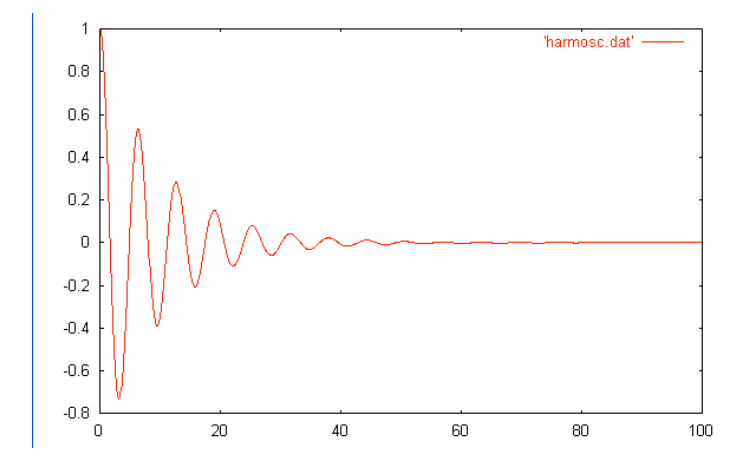

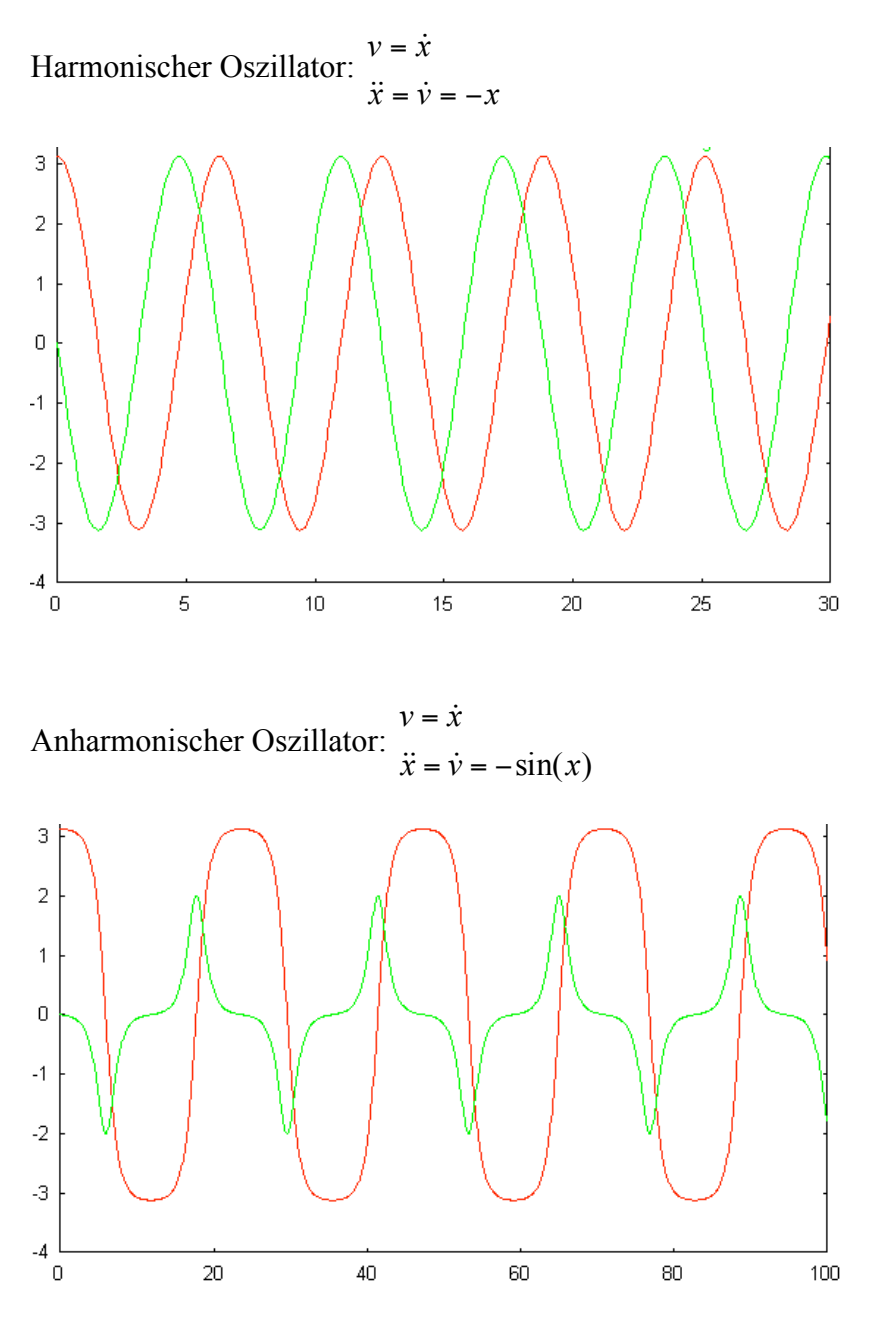

Ort und Geschwindigkeit als Funktion der Zeit